# **Tech Tips for an Optimal Virtual Meeting Experience**

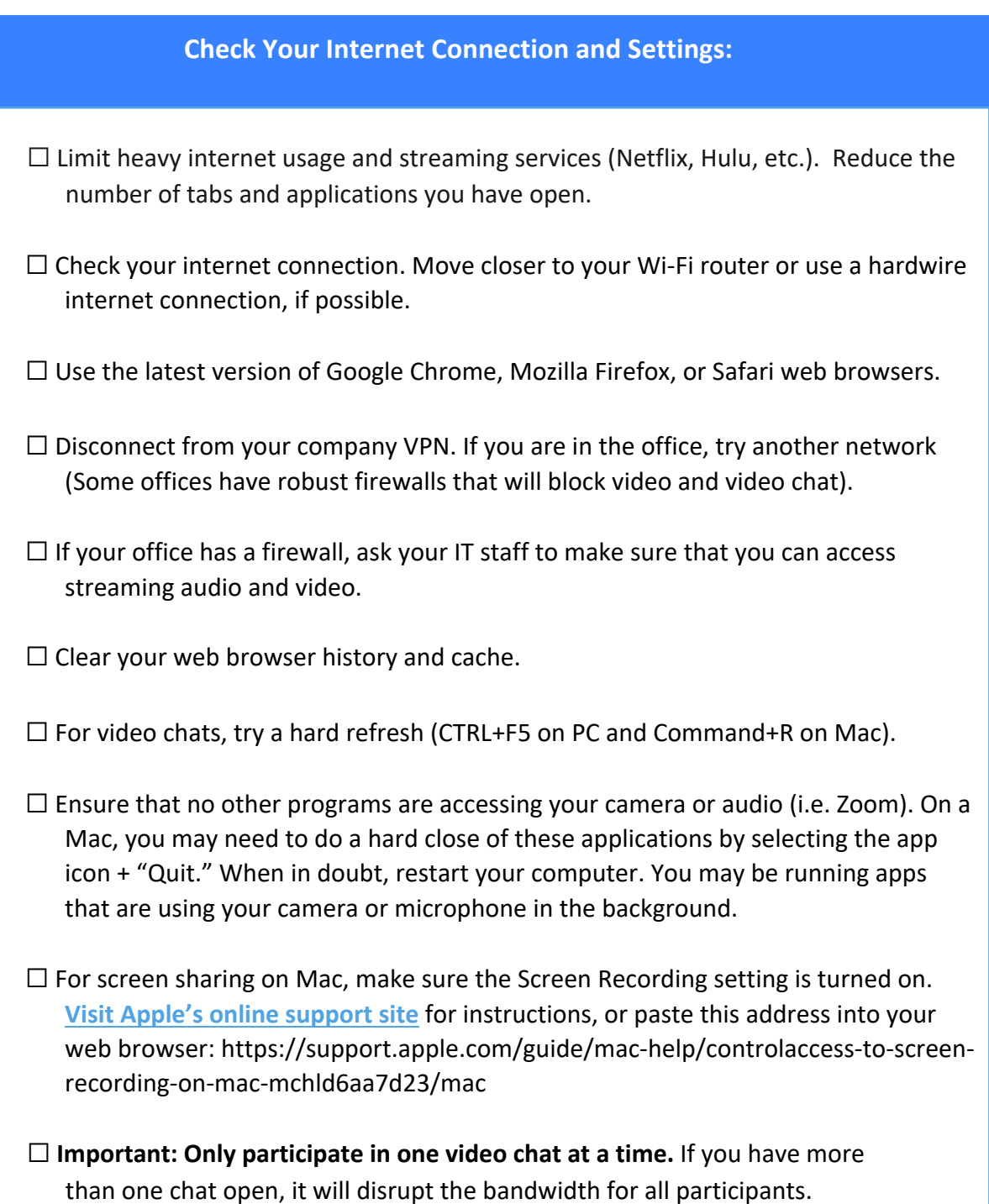

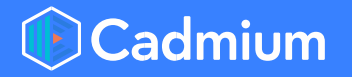

#### **Clearing Your Cache on Mozilla Firefox:**

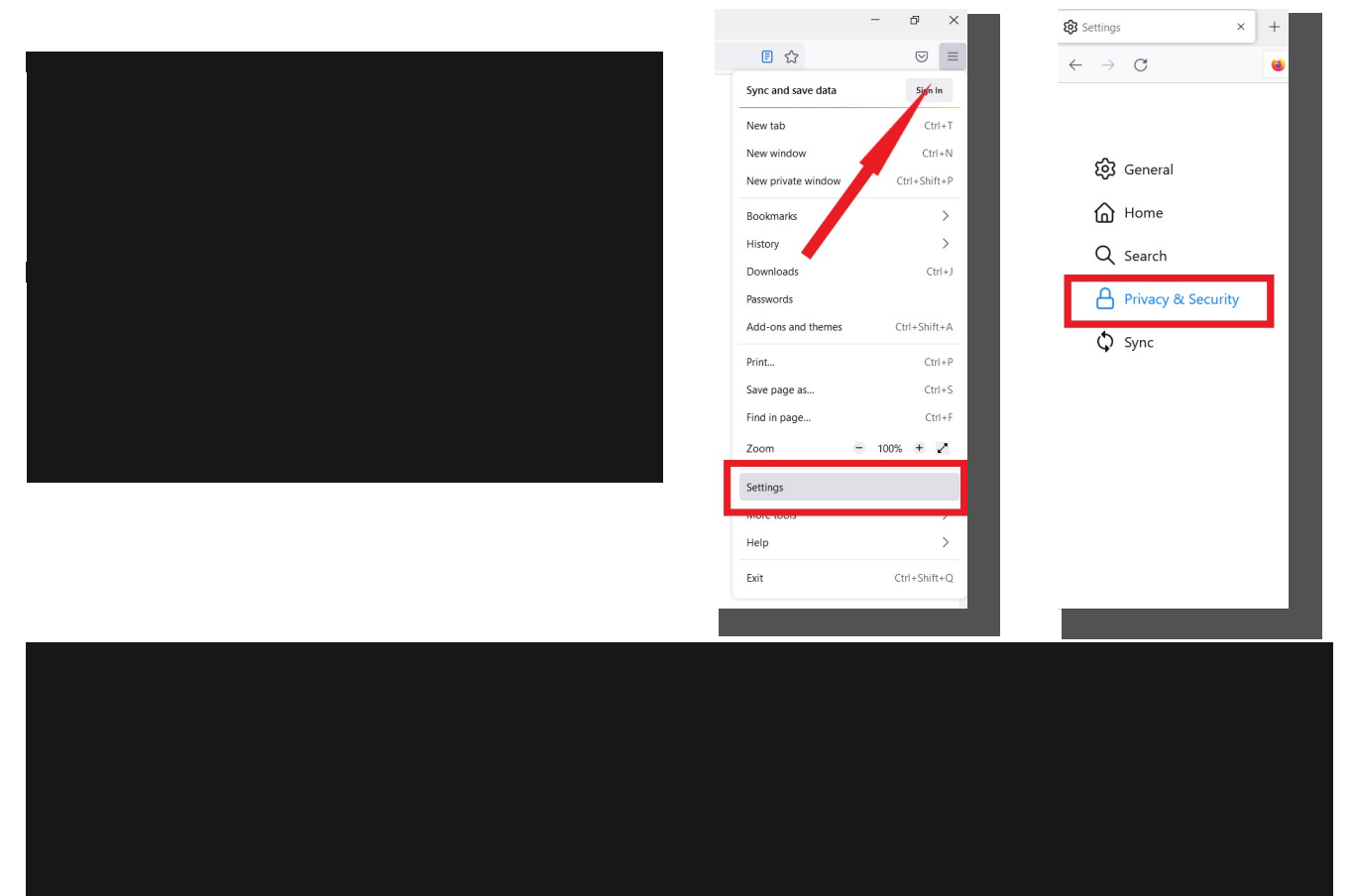

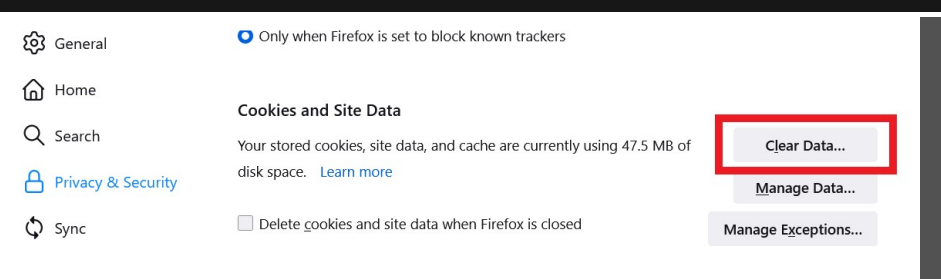

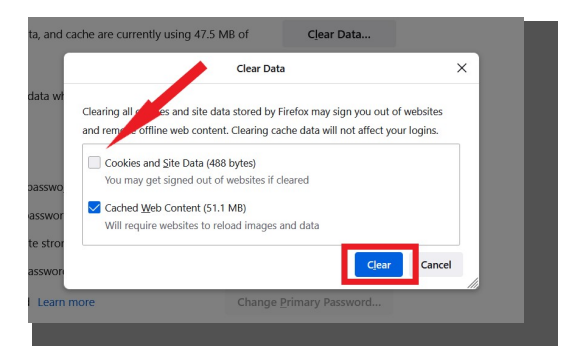

**Allow Microphone and Camera Permissions:**

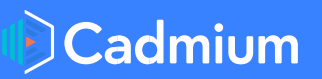

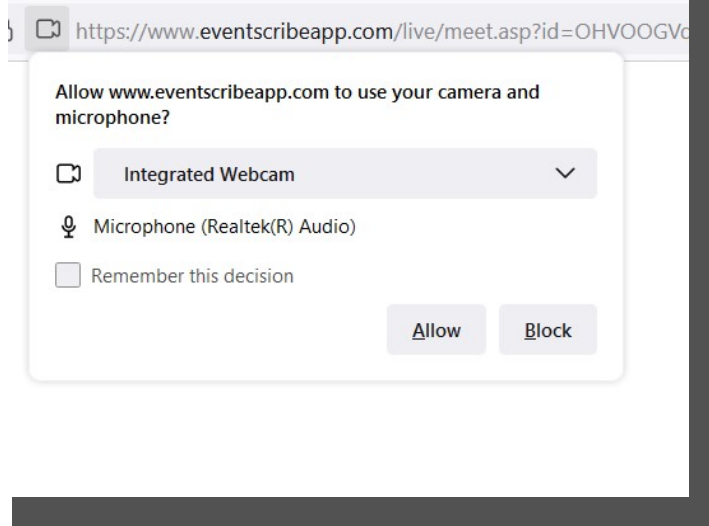

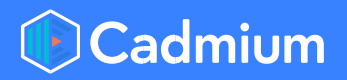

#### **Disconnect from Your VPN:**

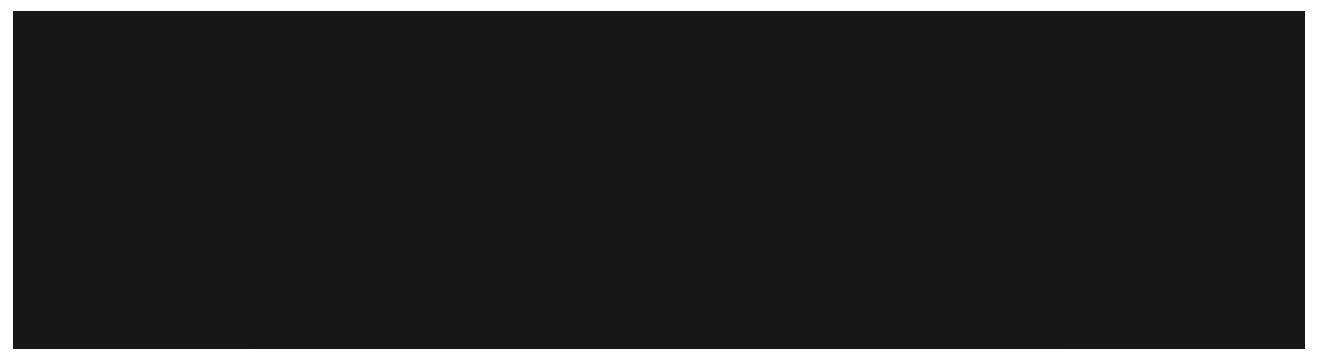

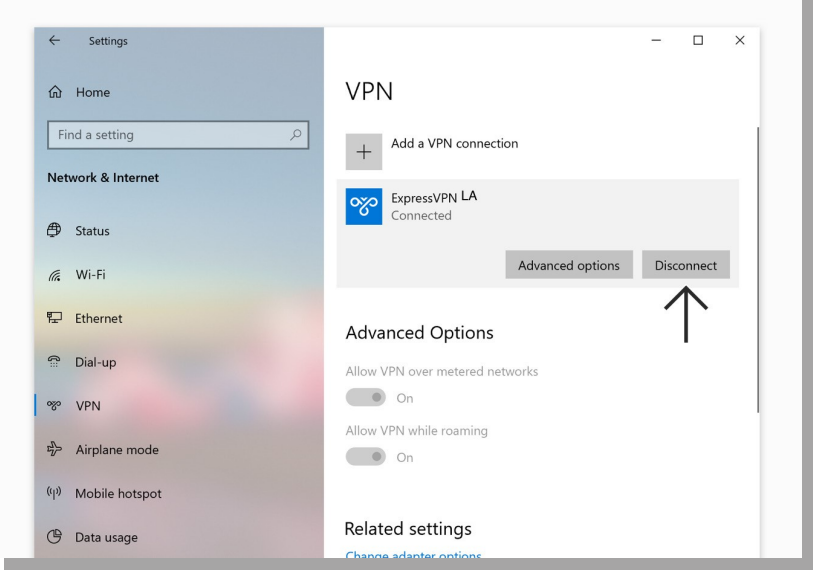

### **Enable Audio Within the Chat Room:**

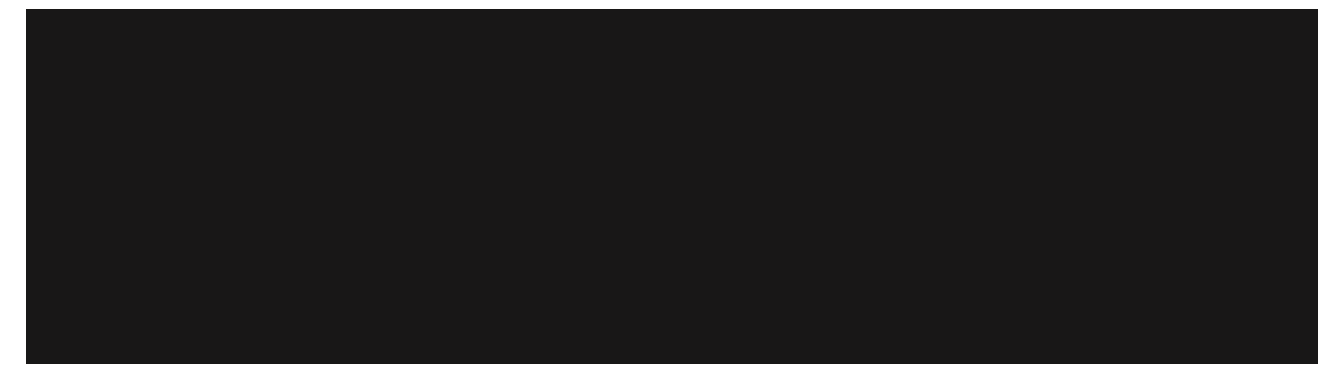

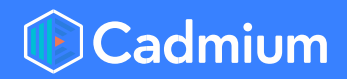

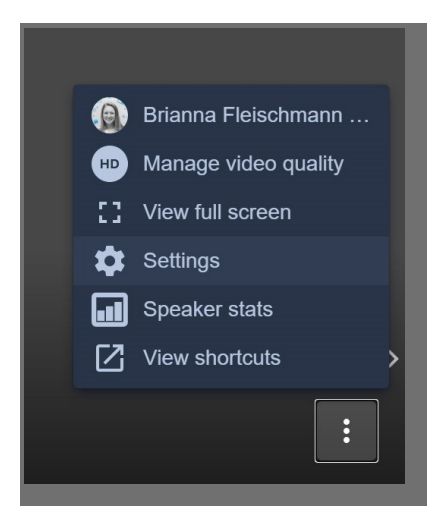

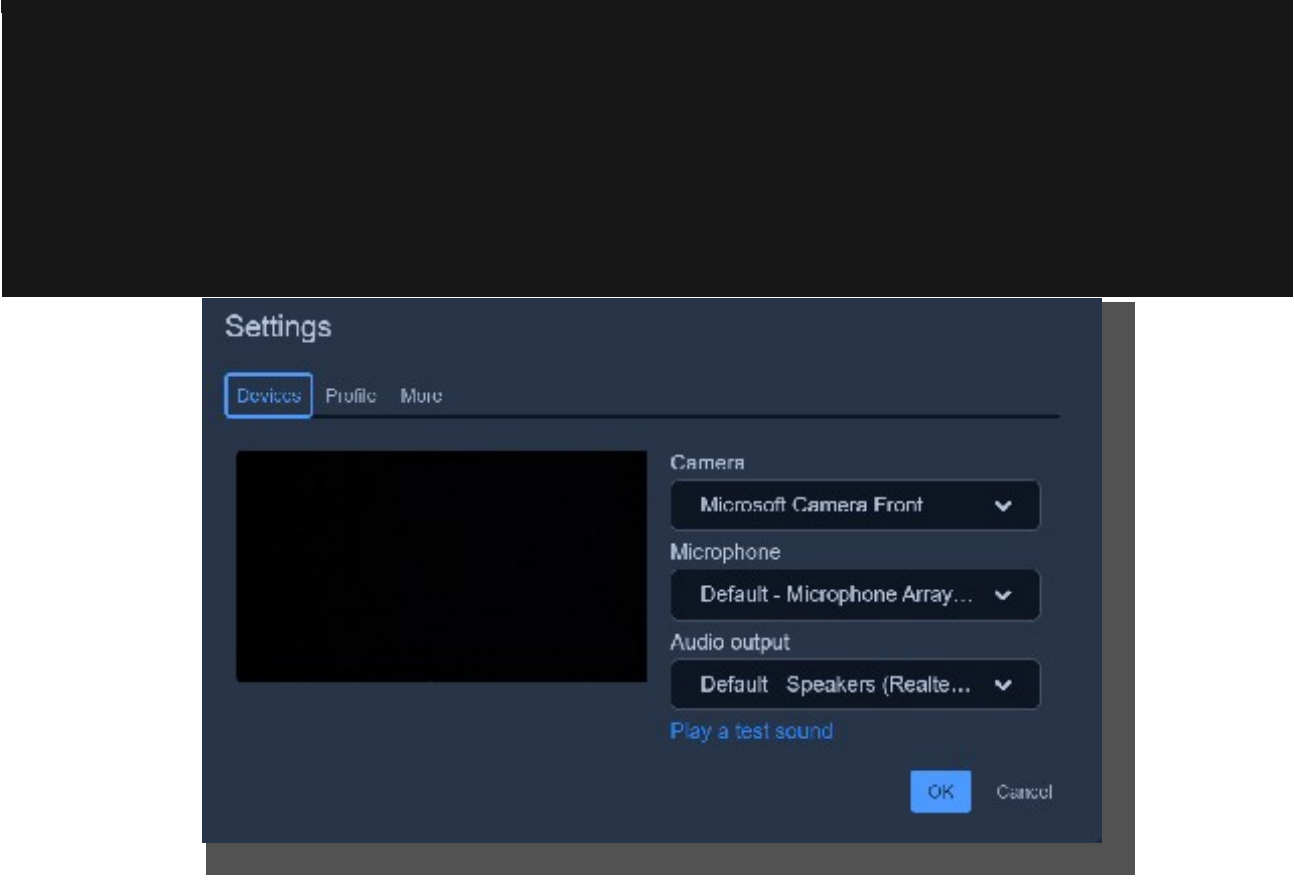

**Enable Screen Share Settings on a Mac:**

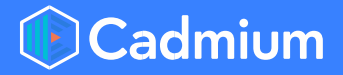

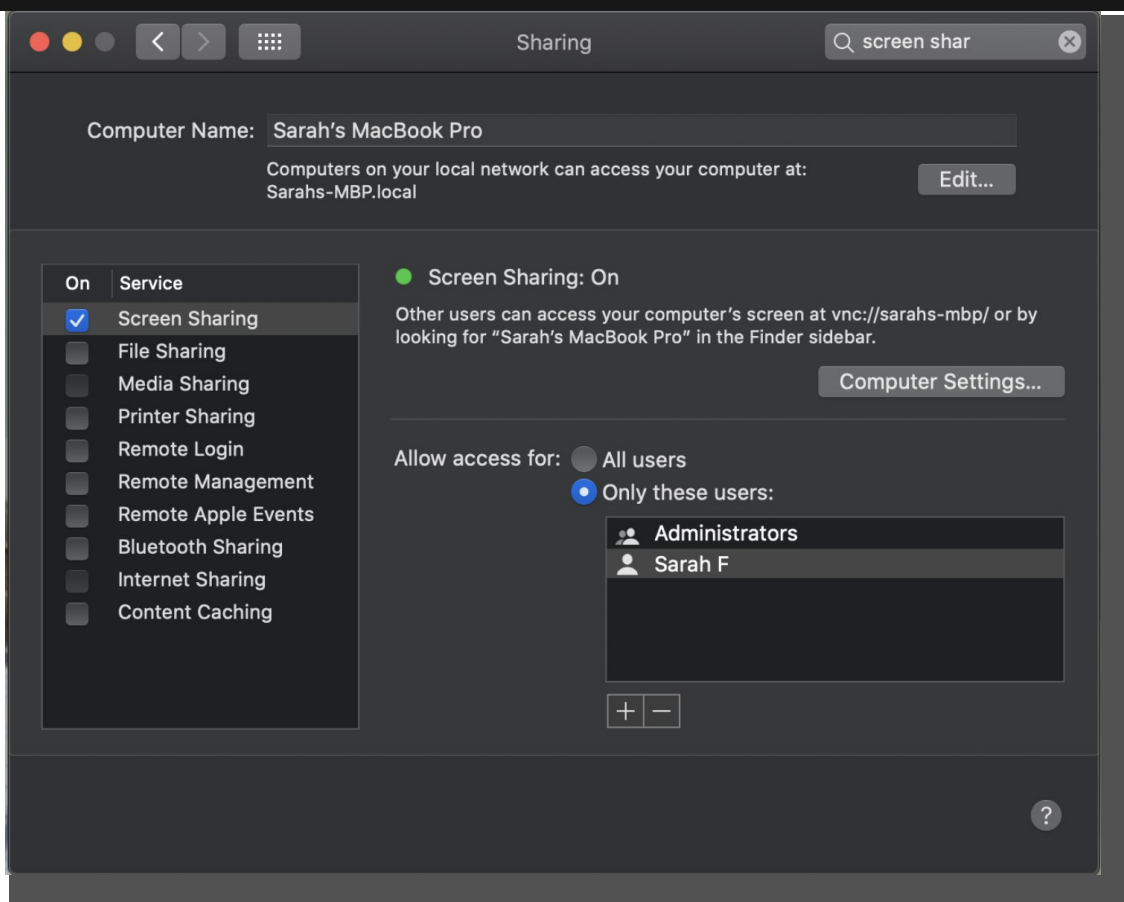

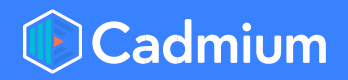

## **Still Having Trouble?**

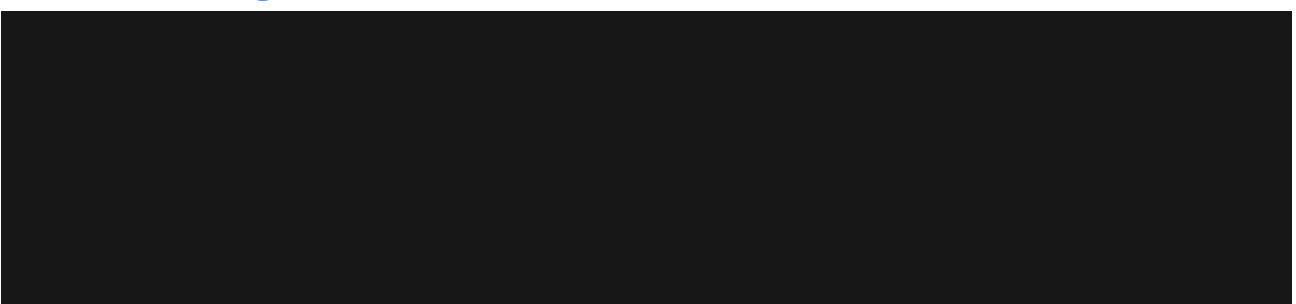

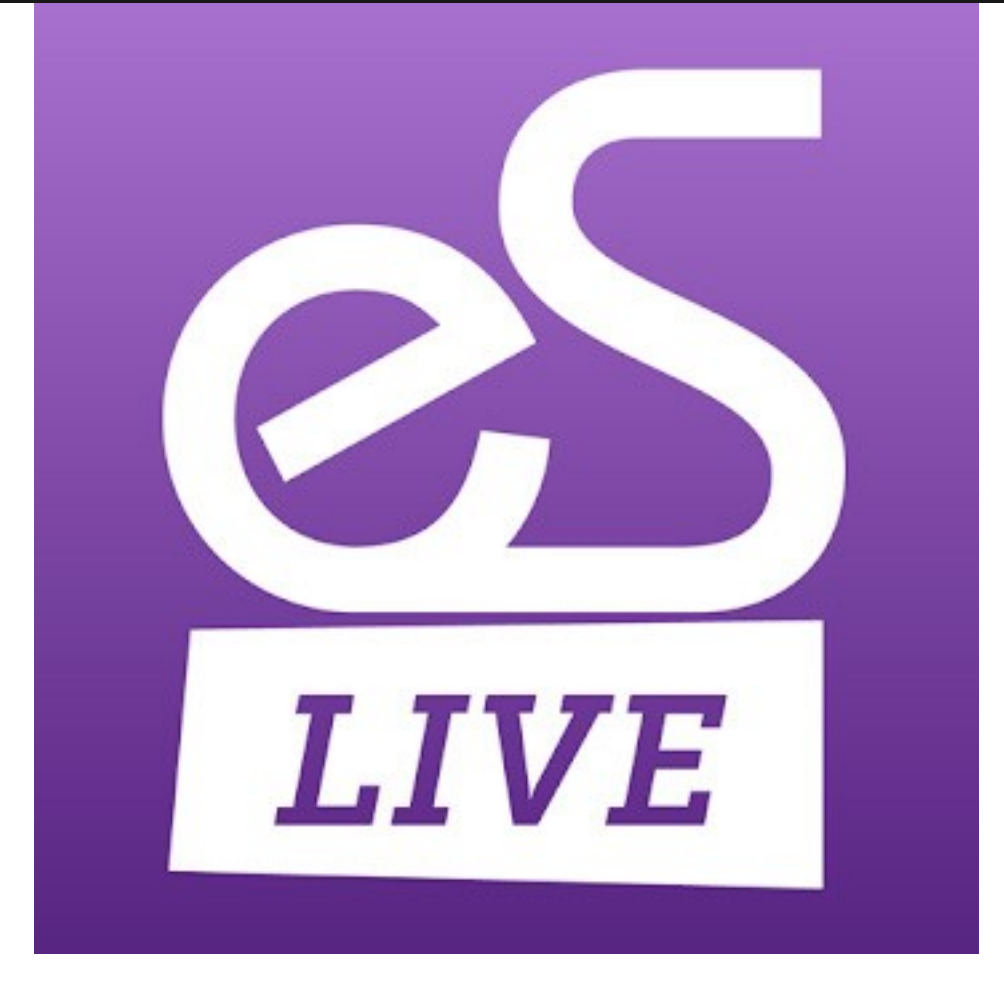

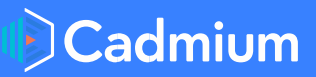